Pensieve header: An analysis of K15a55264 and K15n90489 and more following their discovery on November 5, 2022 and on by SideBySide.nb. Continued in PossibleCounterexamples.nb at pensieve://Talks/ICERM-2305/.

```
I n [ ] : = Once[<< KnotTheory`]
```
Loading KnotTheory` version of February 2, 2020, 10:53:45.2097. Read more at http://katlas.org/wiki/KnotTheory.

```
In[•]: = MatrixSignature [A_+] := Total[Sign[Select[Eigenvalues[A], Abs[#] > 10^{-12} 8]]];Writhe[K_] := Sum[If[PositiveQ[x], 1, -1], {x, List @@PD@K}];
```

```
I n [ ] : = MS[{}] = 0;
       MS[A_?MatrixQ] /; A  A := Module[{k, a, A1, j, l},
         {k} = FirstPosition[A〚1〛, x_ /; x ≠ 0, {None}];
         Switch[k,
          None, MS[A〚2 ;;, 2 ;;〛],
          1, (
            a = A〚1, 1〛;
            Sign[a] + MS[
              A〚2 ;;, 2 ;;〛 - Outer[Times, A〚2 ;;, 1〛, A〚1, 2 ;;〛] / a
             ]),
           _, (
            A1 = A; A1[[k]] / = A[[k, 1]]; A1[[All, k]] / = A[[1, k]];
            a = A1[[k, k]]; A1[[k]] == a A1[[1]] / 2; A1[[A11, k]] == a A1[[A11, 1]] / 2;
            For[j = 2, j ≤ Length@A, ++j, If[j ≠ k,
              A1〚j〛 -= A1〚j, 1〛 A1〚k〛 + A1〚j, k〛 A1〚1〛;
              A1[[;;, j]] -= A1[[1, j]] A1[[;;, k]] + A1[[k, j]] A1[[;;, 1]]
             ]];
            l = Complement[Range@Length@A, {1, k}];
            MS[A1〚l, l〛]
          )
         ]
        ]
```
# The Bedlewo program

*p d f*

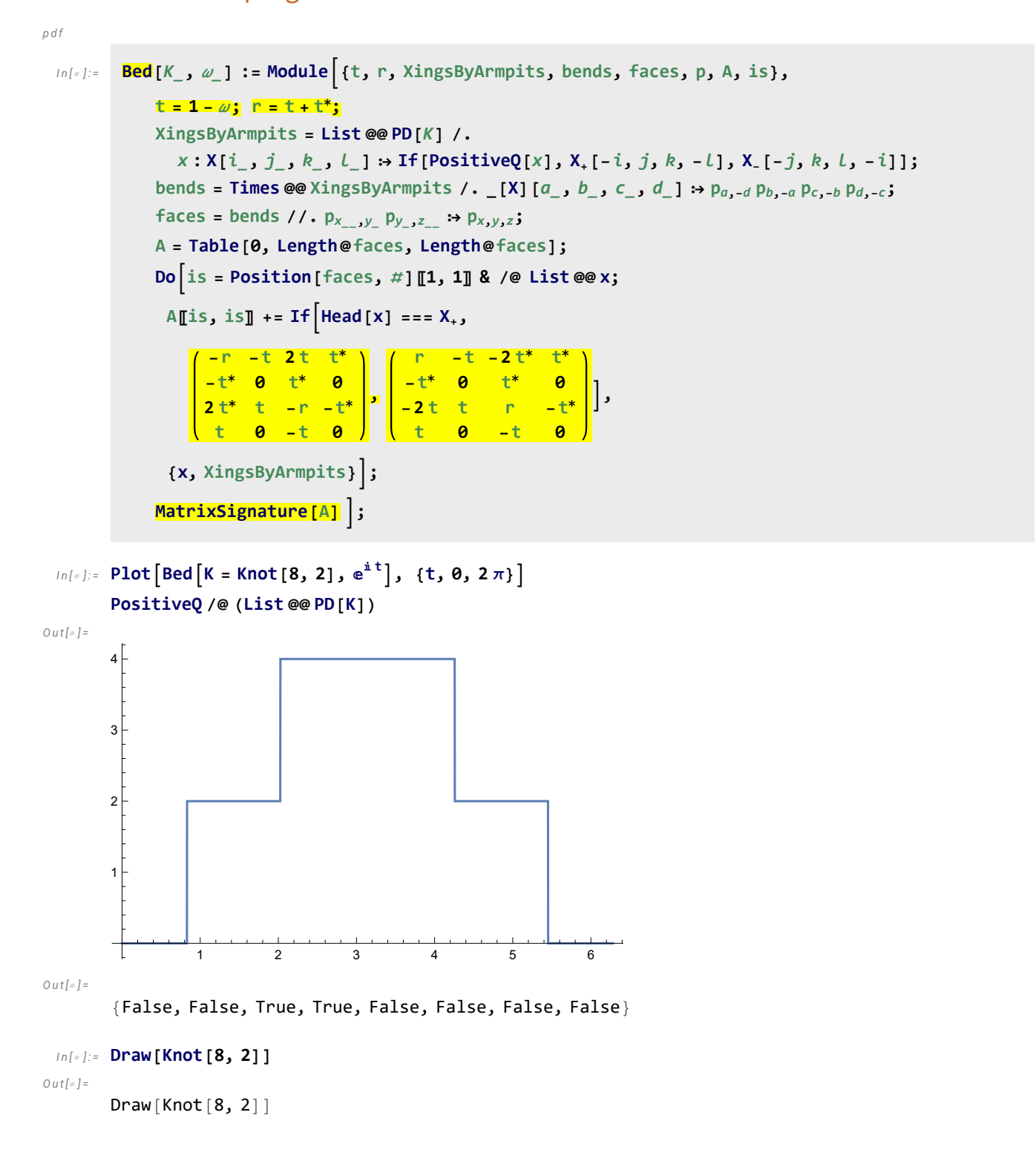

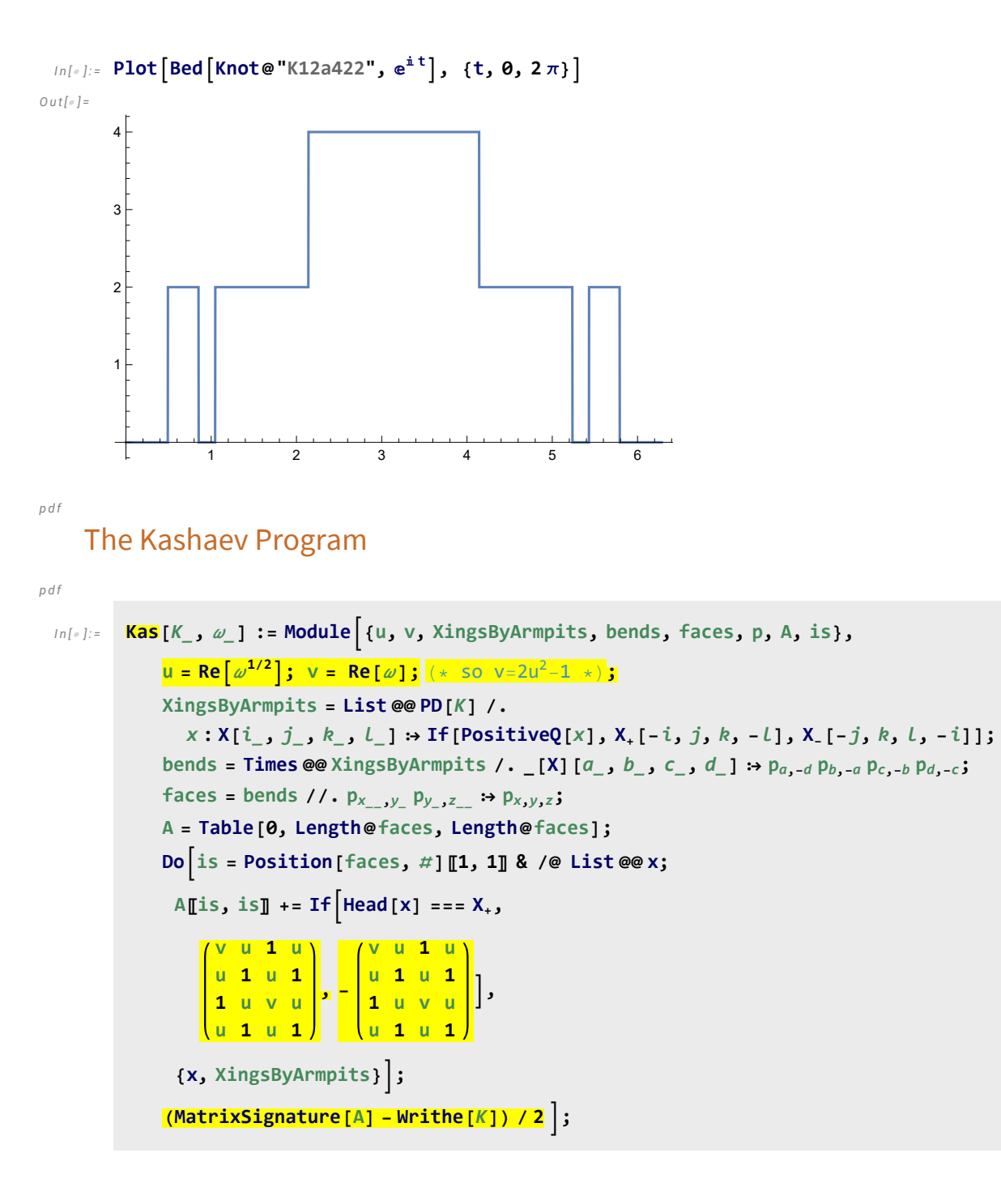

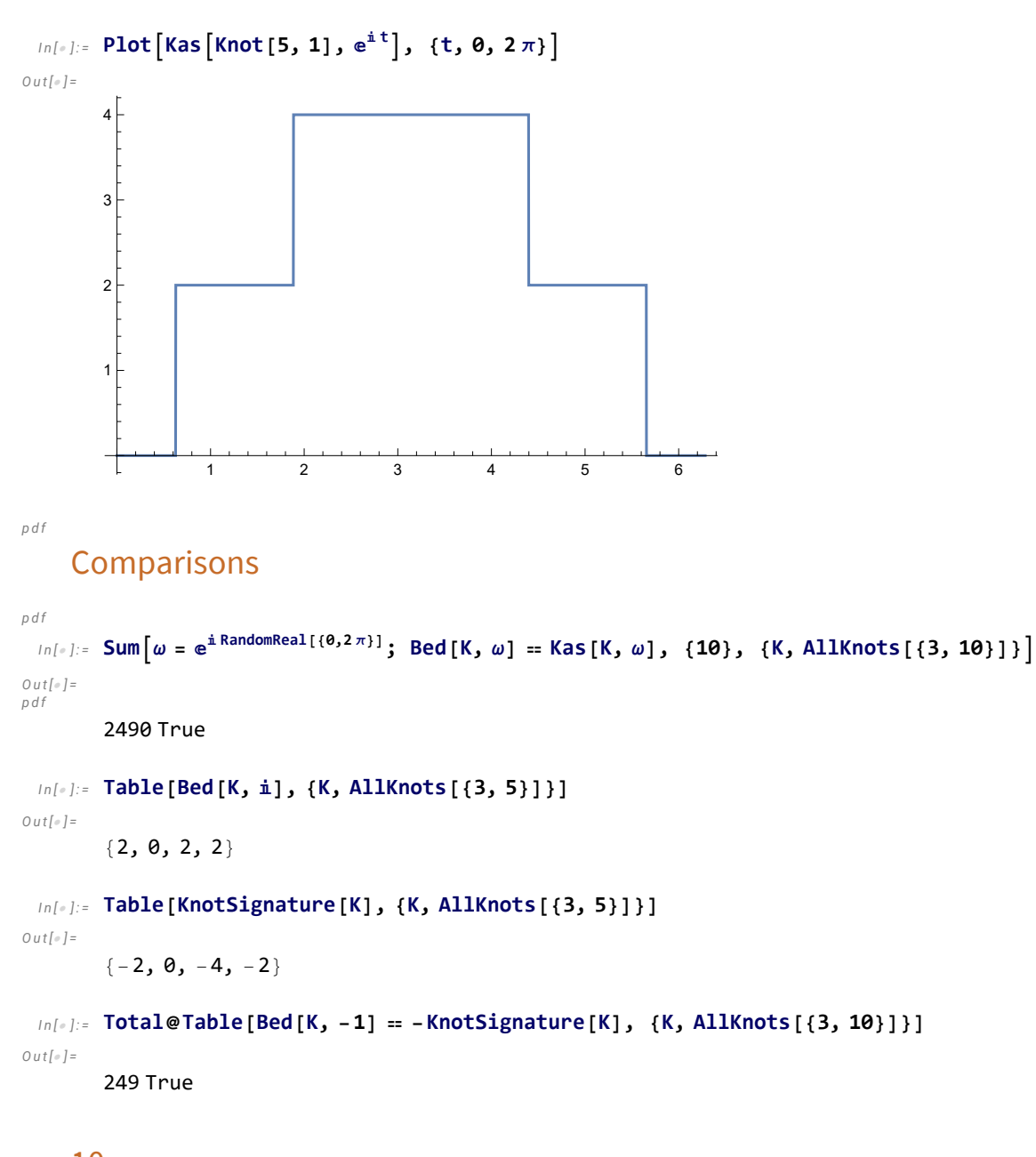

# $10<sub>98</sub>$

```
I n [ ] : = K = Knot[10, 98]
O u t [ ] =
         Knot[10, 98]
```
### *I n [ ] : =* **Alexander[K][T] // Factor**

**KnotTheory:** Loading precomputed data in PD4Knots`.

*O u t [ ] =*

-

$$
\frac{(-2+T) - (-1+2T) - (1-T+T^2)^2}{T^3}
$$

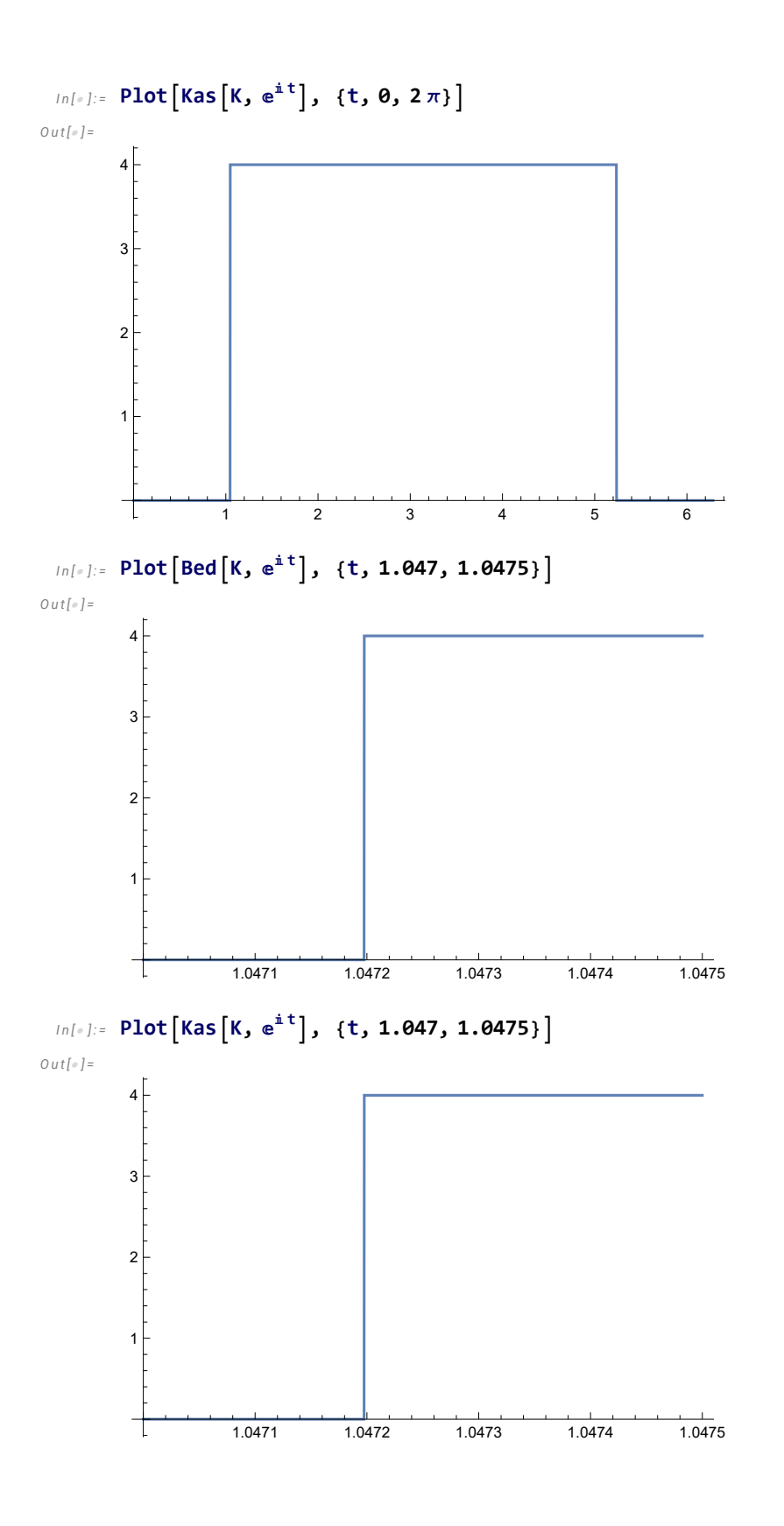

# K11n72

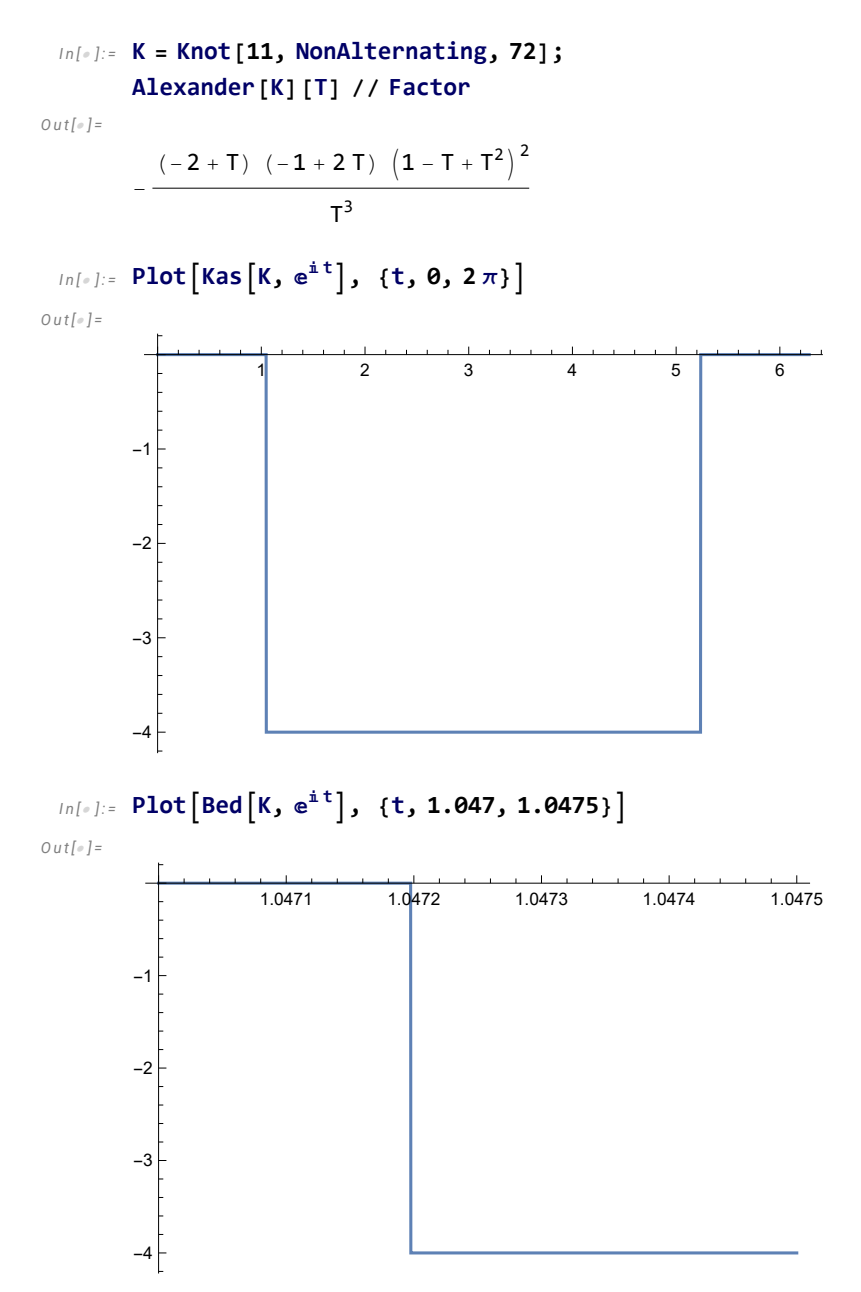

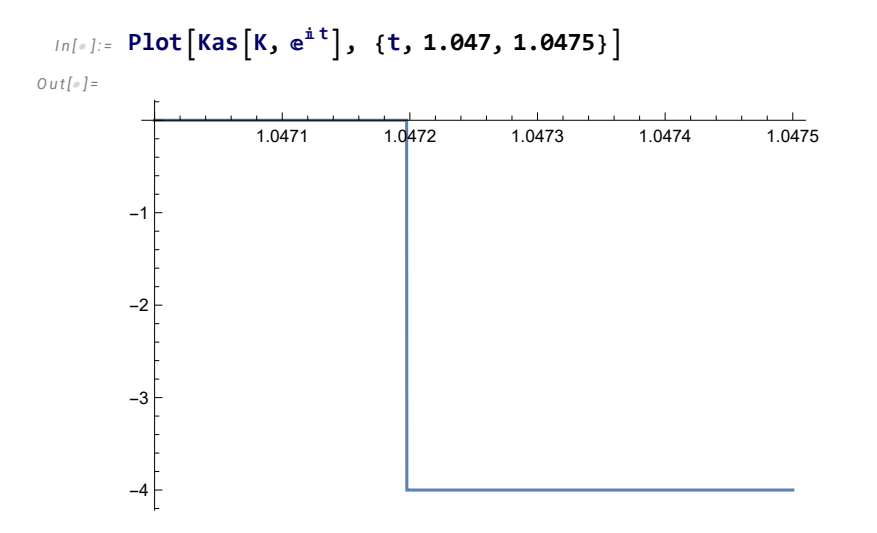

# K15a55264 and K15n90489 and more

```
I n [ ] : = {K1, ω1} = {Knot[15, Alternating, 55 264], 0.5023868946758996` - 0.8646429367420442` };
       {K2, ω2} =
         {Knot[15, NonAlternating, 90 489], 0.4973889914966496` - 0.8675276313397434` };
       {K3, ω3} = {Knot[16, Alternating, 144 399], 0.5000006342255959` + 0.8660250376138104` };
       {K4, ω4} =
         {Knot[16, NonAlternating, 225 282], 0.5005898353703419` - 0.8656845942512169` };
       {K5, ω5} =
         {Knot[16, NonAlternating, 761 158], 0.4999164509765885` + 0.8660736354623504` };
```
### *I n [ ] : =* **Factor[Alexander[**# **][T]] & /@ {K1, K2, K3, K4, K5}**

- **EXECTMEORY:** Loading precomputed data in KnotTheory/15A.dts.
- KnotTheory: The GaussCode to PD conversion was written by Siddarth Sankaran at the University of Toronto in the summer of 2005.
- **EXnotTheory:** Loading precomputed data in KnotTheory/15N.dts.
- **MotTheory:** Loading precomputed data in KnotTheory/16A.dts.
- General: Further output of KnotTheory::loading will be suppressed during this calculation.

*O u t [ ] =*

$$
\left\{\frac{\left(1-T+T^{2}\right)^{6}}{T^{6}}, \frac{\left(1-T+T^{2}\right)^{5}}{T^{5}}, \frac{\left(1-T+T^{2}\right)^{2}\left(2-10T+20T^{2}-23T^{3}+20T^{4}-10T^{5}+2T^{6}\right)}{T^{5}}, \frac{\left(1-T+T^{2}\right)^{4}}{T^{5}}, \frac{\left(1-T+T^{2}\right)^{3}\left(1-4T+7T^{2}-4T^{3}+T^{4}\right)}{T^{5}}\right\}
$$
\n
$$
\frac{\left(1-3T+T^{2}\right)\left(1-T+T^{2}\right)^{4}}{T^{5}}, \frac{\left(1-T+T^{2}\right)^{3}\left(1-4T+7T^{2}-4T^{3}+T^{4}\right)}{T^{5}}\right\}
$$
\n
$$
\lim_{\text{Out[•]z}} \left\{\text{Bed}\left[\text{K1, w1}\right], \text{Kas}\left[\text{K1, w1}\right]\right\}
$$

 ${0, -1}$ 

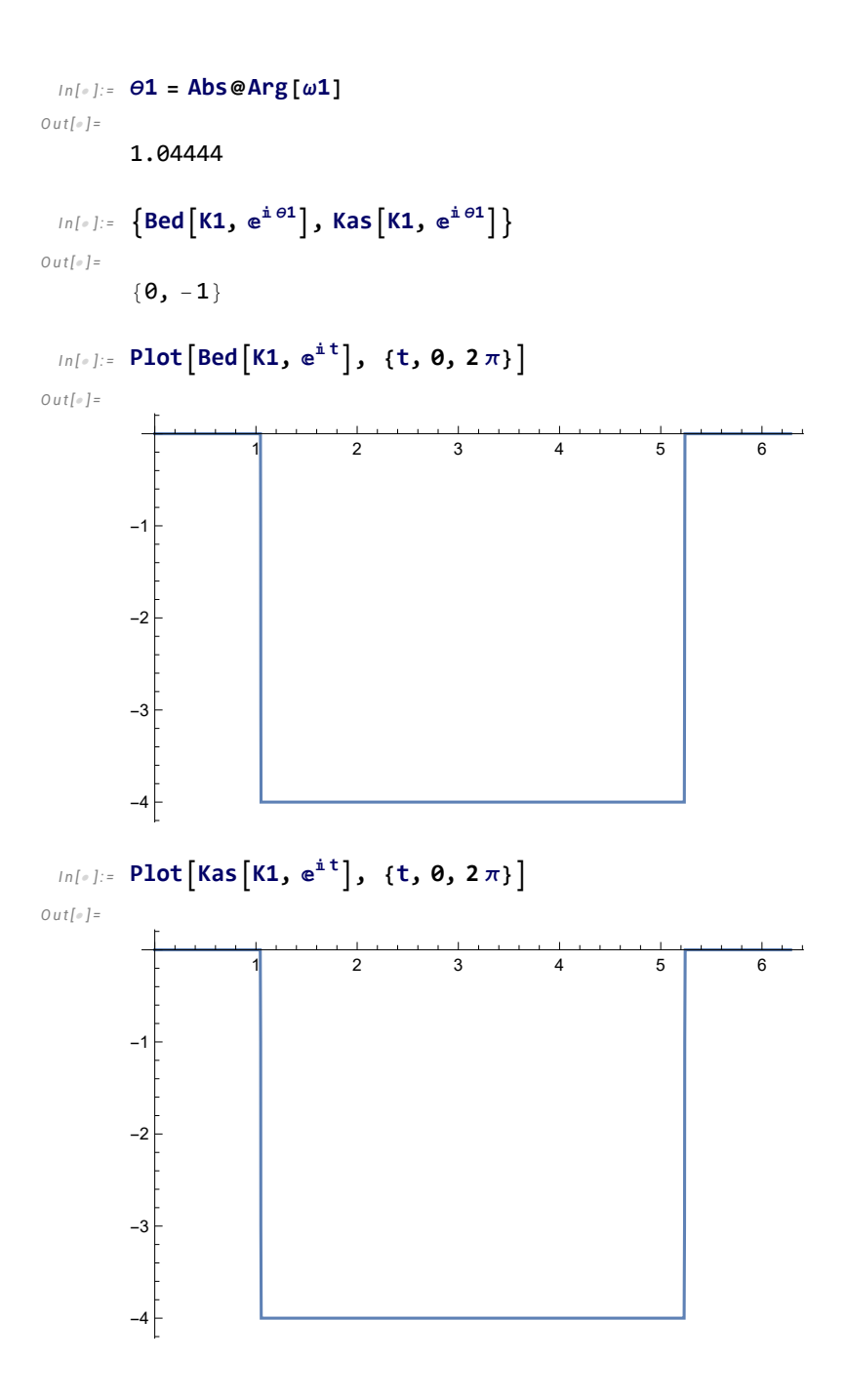

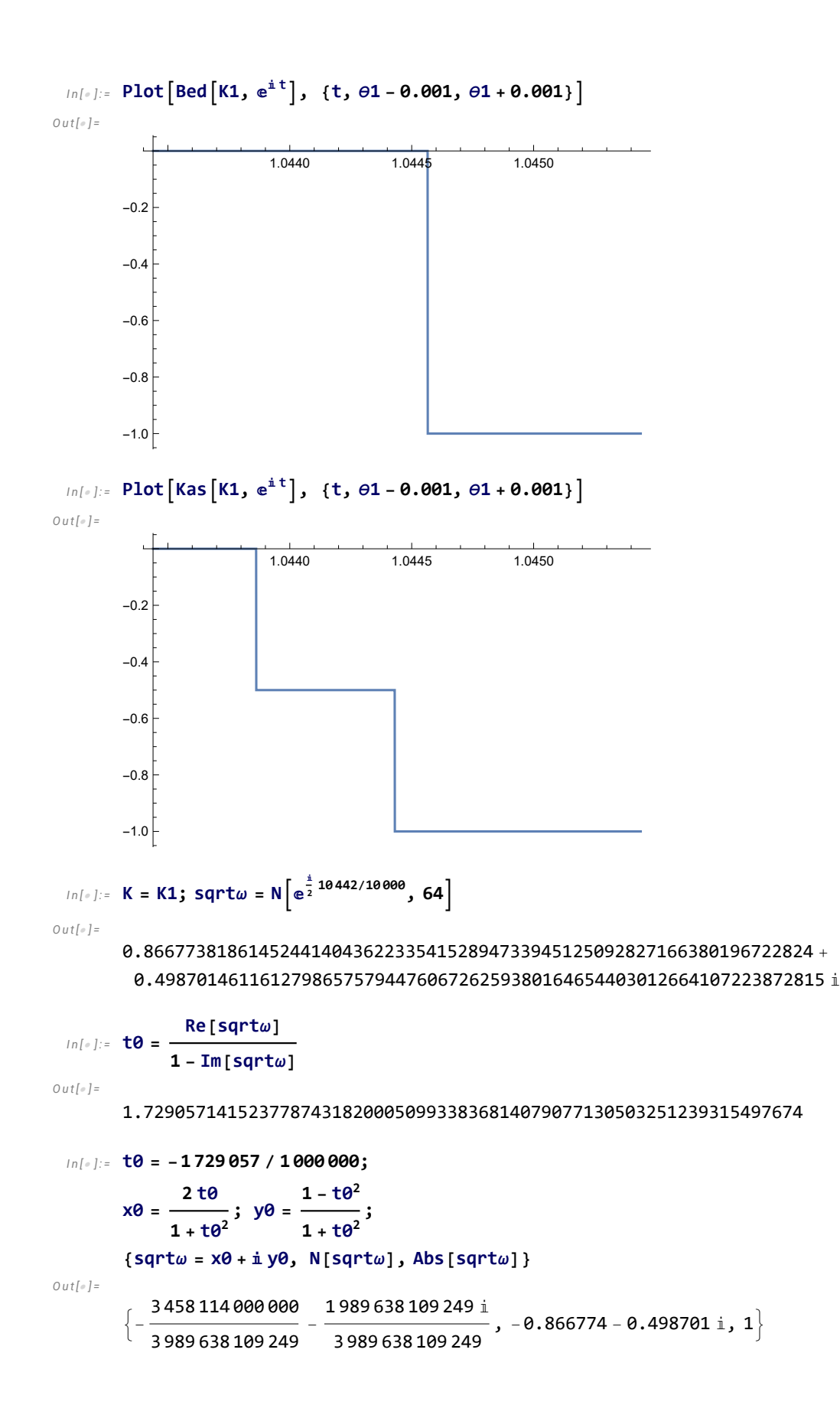

```
I n [ ] : = KasK, Nsqrtω2

           Part: The expression K cannot be used as a part specification.
           Get: The expression K cannot be used as a part specification.
           Eigenvalues: Argument {} at position 1 is not a non-empty square matrix.
           Eigenvalues: Eigenvalues called with 0 arguments; 1 or 2 arguments are expected.
O u t [ ] =
            1
            2
               (-If[PositiveQ[K], 1, -1] + Total[Sign[Eigenvalues[]]])I n [ ] : = sqrtω2
O u t [ ] =
            \begin{array}{r} 7\,999\,892\,631\,220\,064\,340\,655\,999 \ + \ 13\,760\,790\,801\,054\,992\,772\,000\,000\,\,\mathrm{i} \ \hline \ 15\,917\,212\,242\,771\,935\,659\,344\,001 \end{array}15 917 212 242 771 935 659 344 001
  I n [ ] : = KasK, sqrtω2

O u t [ ] =
           \frac{1}{1}2
  I_n[s] := \mathbf{u} = \mathbf{Re}[\mathbf{sqrt}u]; \mathbf{v} = \mathbf{Re}[\mathbf{sqrt}u^2];
```

```
I n [ ] : = XingsByArmpits = List @@ PD[K] /.
```
 $x: X[i_1, j_2, k_3, l_1] \rightarrow \text{If} [\text{PositiveQ}[x], X, [-i, j, k, -l], X, [-j, k, l, -i]]$ ; bends = Times @@ XingsByArmpits /. [X]  $[a_1, b_2, c_3, d_1]$  : >  $p_{a_1-d}$   $p_{b_1-a}$   $p_{c_1-b}$   $p_{d_1-c}$ ; faces = **bends** //**.**  $p_{X_{1},Y_{2}}$ ,  $p_{Y_{1},Z_{1}}$   $\Rightarrow$   $p_{X_{1},Y_{2}}$ ; **A = Table[0, Length@faces, Length@faces]; Dois = Position[faces,** # **]〚1, 1〛 & /@ List @@ x;**  $\mathbf{A}$ **[is, is]** += **If**  $\begin{bmatrix} \text{Head}[x] \end{bmatrix}$  ===  $X_{+}$ , **v u 1 u u 1 u 1 , v u 1 u u 1 u 1 ,**

```
1 u v u
u 1 u 1
              1 u v u
              u 1 u 1
```
**{x, XingsByArmpits};**

#### **A // MatrixForm**

*O u t [ ] / / M a t r i x F o r m =*

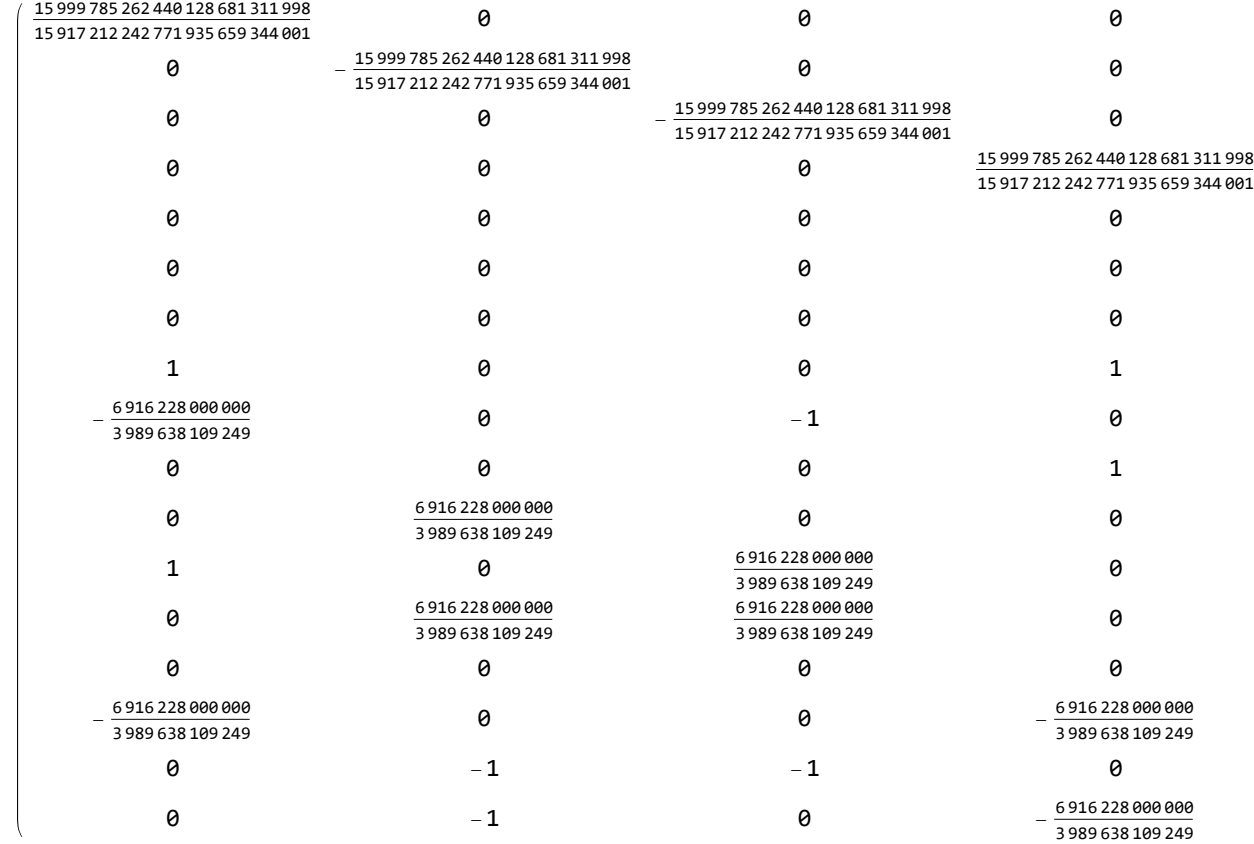

### *I n [ ] : =* **Eigenvalues[A] // Sort**

*O u t [ ] =*

$$
\left\{\n\begin{array}{l}\n\theta, \theta, \quad\n\odot -9.17...\n\end{array}, \quad\n\odot -3.33...\n\right\}, \quad\n\odot -1.62...\n\right\}, \quad\n\odot -\theta.627...\n\right\}, \quad\n\odot -\theta.503...\n\right\},\n\odot 5.86...\times 10^{-13}, \quad\n\odot 1.49...\times 10^{-12}, \quad\n\odot 1.25...\times 10^{-3}, \quad\n\odot 1.57...\times 10^{-3}, \quad\n\odot 0.916...\n\right\}, \quad\n\odot 1.60...\n\right\}, \quad\n\odot 2.64...\n\right\}, \quad\n\odot 5.02...\n\right\}, \quad\n\odot 8.17...\n\right\}, \quad\n\odot 11.9...\n\end{array}
$$

```
I n [ ] : = MatrixSignature[A]
O u t [ ] =
           4
  I n [ ] : = MS[A]
O u t [ ] =
           5
 I n [ ] : = (MatrixSignature[A] - Writhe[K]) / 2
O u t [ ] =
            \frac{1}{1}2
  I n [ ] : = (MS[A] - Writhe[K]) / 2
O u t [ ] =
           0
  I n [ ] : = Alexander[K][T] // Factor
O u t [ ] =
             (1 - T + T^2)^6T^6I n [ ] : = Solve[Alexander[K][T]  0, T]
O u t [ ] =
            \{T \rightarrow (-1)^{1/3}\}, \{T \rightarrow (-1)^{1/3}\}, \{T \rightarrow (-1)^{1/3}\}, \{T \rightarrow (-1)^{1/3}\},\left\{T \rightarrow (-1)^{1/3}\right\}, \left\{T \rightarrow (-1)^{1/3}\right\}, \left\{T \rightarrow (-1)^{2/3}\right\}, \left\{T \rightarrow (-1)^{2/3}\right\},
              \left\{T \rightarrow -(-1)^{2/3}\right\}, \left\{T \rightarrow -(-1)^{2/3}\right\}, \left\{T \rightarrow -(-1)^{2/3}\right\}, \left\{T \rightarrow -(-1)^{2/3}\right\}I n [ ] : = PlotBedK4,  t
, {t, 0, 2 π}
O u t [ ] =
                             1 2 3 4 5 6
           -1.0-0.50.5
             1.0
```

```
I n [ ] : = Clear[u, v];
      XingsByArmpits = List @@ PD[K] /.
           x: X[i_-, j_-, k_-, l_-] \rightarrow \text{If} [\text{PositiveQ}[x], X_+[-i, j, k, -l], X_-[-j, k, l, -i]];
      bends = Times @@ XingsByArmpits /. [X] [a_1, b_2, c_3, d_1] : > p_{a_1-d} p_{b_1-a} p_{c_1-b} p_{d_1-c};
      faces = bends //. p_{X_{--}},y_{-},p_{Y_{-}},z_{--} \Rightarrow p_{X_{x},y,z};
      A = Table[0, Length@faces, Length@faces];
      Dois = Position[faces, # ]〚1, 1〛 & /@ List @@ x;
         A[[is, is]] += If[Head[x] == X_+,v u 1 u
               u 1 u 1
               1 u v u
               u 1 u 1
                           , -
                                v u 1 u
                                u 1 u 1
                                1 u v u
                                u 1 u 1
                                             ,
         {x, XingsByArmpits};
```
**A // MatrixForm**

*O u t [ ] / / M a t r i x F o r m =*

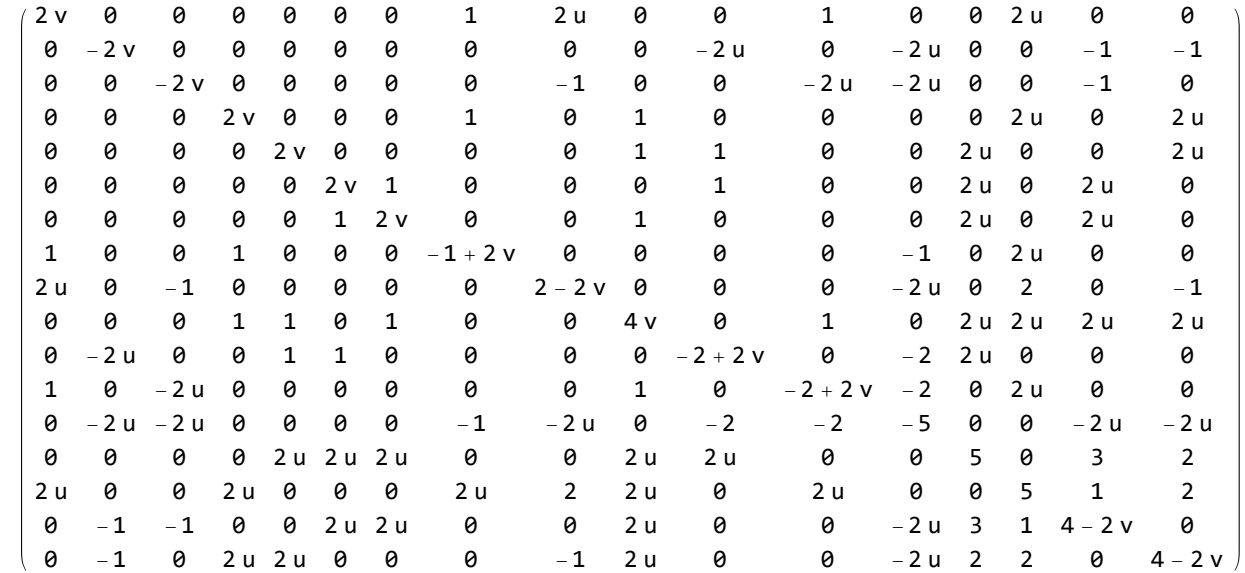

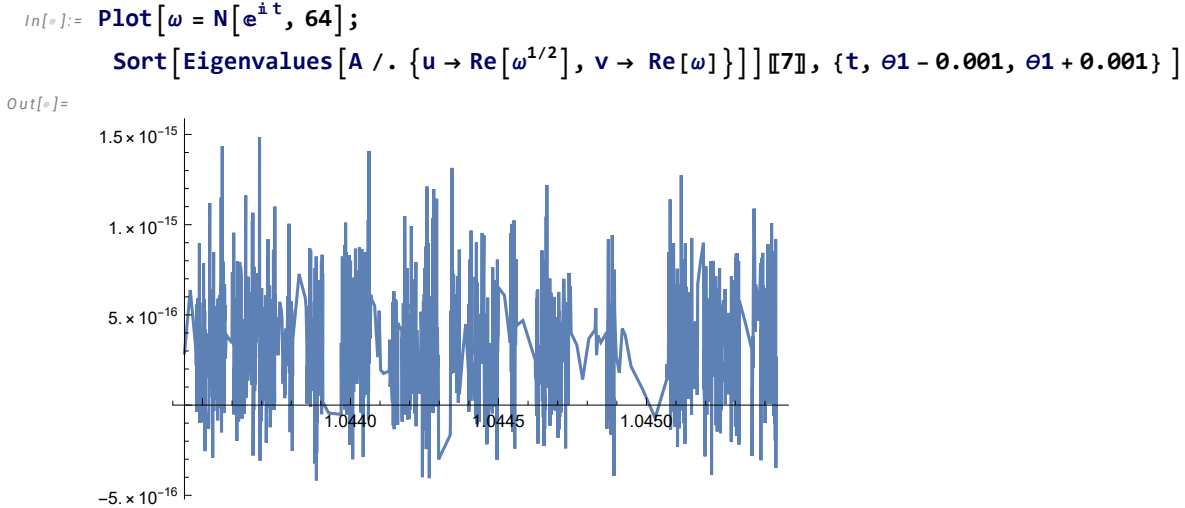

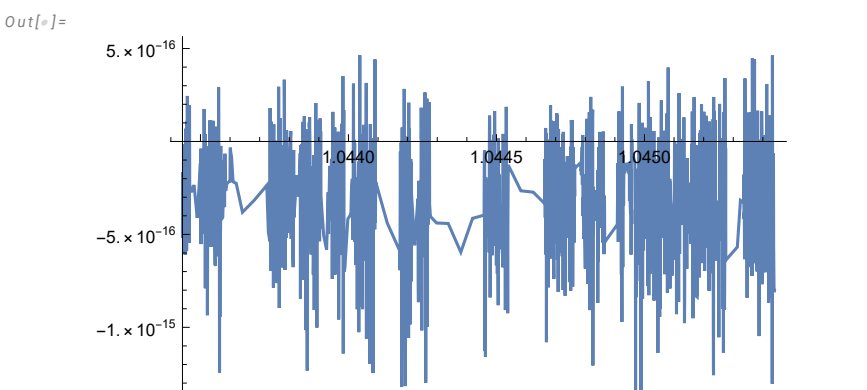

 $I_{n[s]} := \text{Plot} \left[ \omega = N \left[ e^{i t}, 64 \right] \right]$ Sort  $\left[\text{Eigenvalues}\left[A \middle/ ,\, \left\{u \rightarrow \text{Re}\left[\omega^{1/2}\right],\, v \rightarrow \,\text{Re}\left[\omega\right]\right\}\right]\right]$   $\left[\!\left[ 6\right]\!\right],\, \left\{ t,\, \theta 1 - \theta. \theta 01,\, \theta 1 + \theta. \theta 01 \right\}\ \right]$ 

*http://drorbn.net/AcademicPensieve/Projects/Signatures/#MathematicaNotebooks*

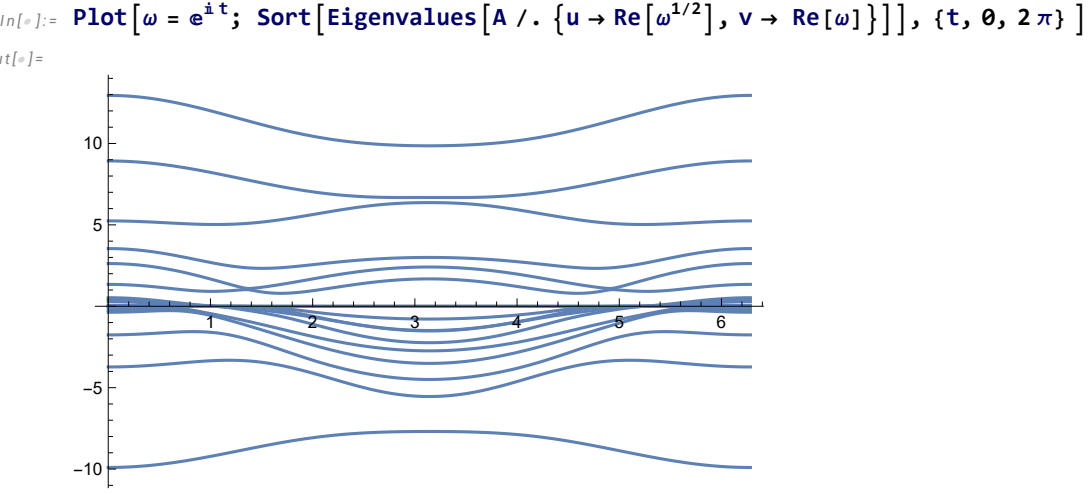

*Dror Bar-Natan: Academic Pensieve: Projects: Signatures: PossibleCounterexample.nb 2023-06-09 14:54:10*

*O u t [ ] =*